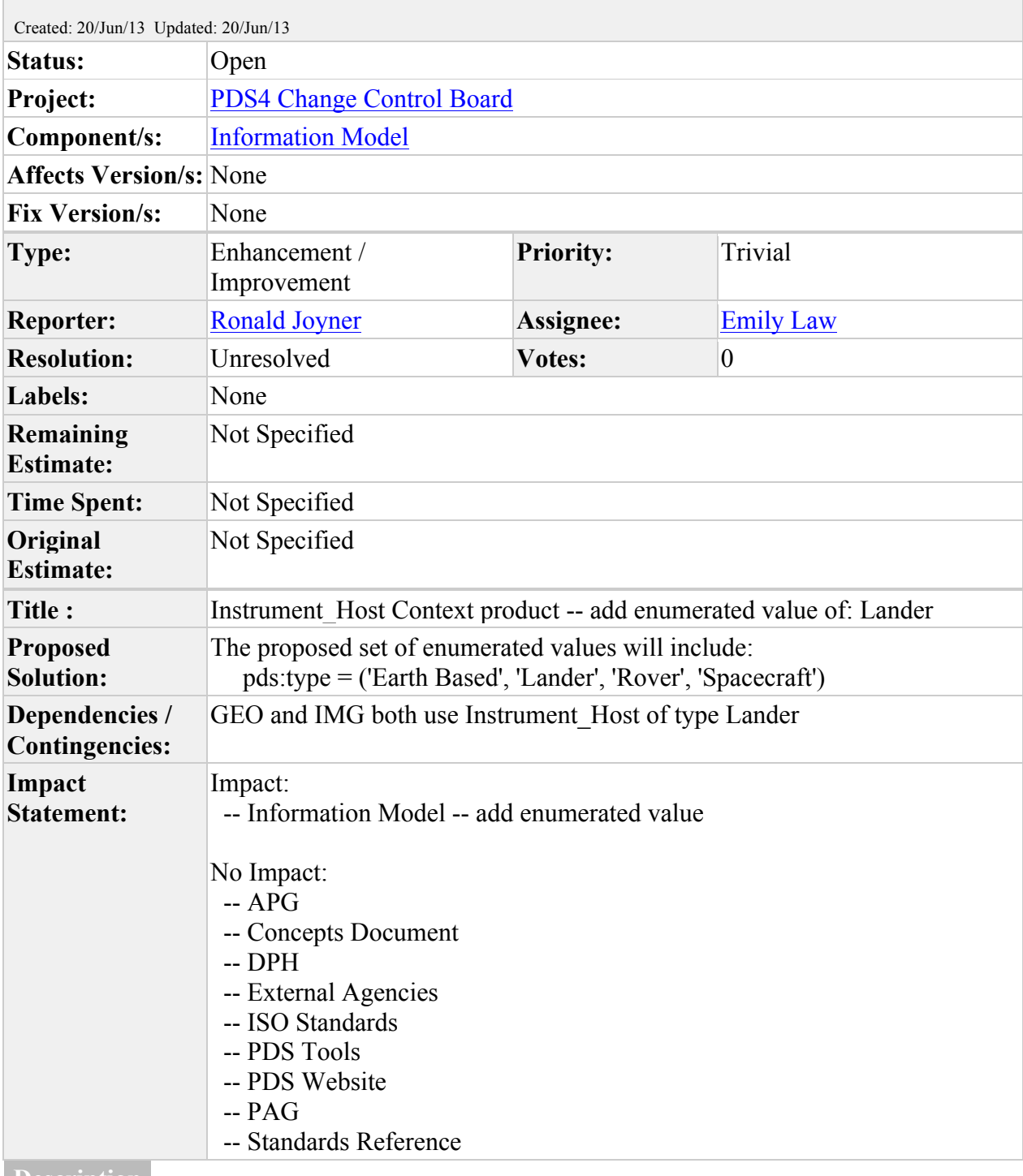

## **[CCB-2] Instrument\_Host Context product -- add enumerated value**

**Description**

Modify Instrument\_host/type in Product\_Context to add a new enumerated value of: Lander.The current set of enumerated values includes:

pds:type = ('Earth Based', 'Rover', 'Spacecraft')

Generated at Thu Jun 20 12:06:31 PDT 2013 by Ronald Joyner using JIRA 6.0.2#6097 sha1:e270beb0c7ea5a2c85312b90f01dbc0061802cf4.